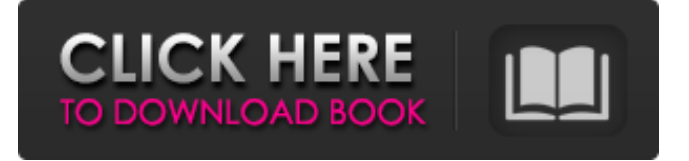

#### **Photoshop 2021 (Version 22.5.1) PC/Windows**

Adobe Lightroom and Photoshop are two must-have apps in any digital photography workflow. Lightroom is a media management tool that adds tracking, rating, and filtering. With Photoshop, you can do some basic manipulation of your images to sharpen, desaturate, recolor, red-eye fix, retouch, and so on. \* \* \* # Previewing in Photoshop Elements The new version of Photoshop Elements (version 9) allows you to use the new layer-based editing system of the latest version of Photoshop and access more than a dozen additional editing functions (see the left side of Figure 7-1). You can also open a new workspace to enable you to work on multiple images at the same time and make adjustments to images that are similar. You can preview images to make sure that you are getting what you expect. You can also do some different types of edits while you work. ## Getting Started with Photoshop Elements To get started with Photoshop Elements, start by launching the application. Figure 7-2 shows the Photoshop Elements window. Photoshop Elements is designed to be a simple-to-use program, with an interface that looks like the kind of program you have in your computer all the time. The various Photoshop editing functions are found in a master pages section, as shown in Figure 7-1. You can also access many more editing features and filters under the Basic Editing section. FIGURE 7-2: The Photoshop Elements application window contains all the tools that you need to edit your images. You can make any changes to your images using the editing tools and the Basic Adjustments tool that is located under the Basic Editing section of the window. \* \* \* Make sure that you save your work regularly and save frequently. If you don't, you may not be able to get back to your original version of the image that you started with. You should regularly check for unsaved documents by clicking the down-pointing arrow in the top-left corner and then selecting the File History button to view a list of recent documents. You can also restore a document from the Revert to Saved menu, which appears when you select a document you've made changes to in the latest session. For more information about Adobe

programs, visit `www.adobe.com`. ## Working with Layers Figure 7-3 shows the initial Photoshop Elements window. You see the new Photoshop Elements Layers panel, along with the

### **Photoshop 2021 (Version 22.5.1) PC/Windows**

I've been a PC user since the DOS days so I chose the program Photoshop Elements but I am constantly hearing that Photoshop is the best tool so I am interested in hearing what you think. This is really a great debate and I am pretty sure that everyone will have their own point of view. But let's start by talking about which one is better: Photoshop or Photoshop Elements? When it comes to creating beautiful images, the answer is both. Photoshop is the industry standard for pixel-level manipulations and graphic design, while Photoshop Elements is the industry standard for light image editing and photo retouching. Both programs have the same price (free) but have their strengths and weaknesses. Here are both programs listed in a table of pros and cons. Compare Photoshop vs. Photoshop Elements: What to use for editing images? It's a fact: Photoshop is the industry standard for digital photo editing, while Photoshop Elements is the industry standard for digital photo editing. It's okay to say that Photoshop is the most popular photo editing software program because it is used by professional photographers, graphic designers, web designers, and tech-savvy photographers. But even if you are a casual image editor and user, you'll be able to work wonders in Photoshop Elements to edit your images. I've used Photoshop since the early days of DOS and I still keep using it. Photoshop is the most powerful image editor for both editing your images and creating new ones. It's easy to use, and you can use it to create amazing effects, transitions and more. When it comes to creative freedom, Photoshop is still far better than Photoshop Elements. When using Photoshop, you can do pixel-level editing. You can easily add a background or cut out the background from an image. You can add text, filters and other effects; in other words, you can turn a black-andwhite image into a colorful, vibrant picture, or you can use Pixel Smart Adjust or the clone tool to adjust individual colors in an image. Photoshop is the world's most commonly used image editing software program. It is not only popular because it's the industry standard; the program also doesn't show a ball and chain. Under Windows, there are two versions: Photoshop and Photoshop Elements. You'll find the Photoshop Elements version on the Adobe website. There are pros and cons to each. Pros and Cons of Photoshop a681f4349e

## **Photoshop 2021 (Version 22.5.1) Download**

This invention relates to sheet material feeding devices for use in continuous operation and more specifically it relates to improvements in the sheet separating mechanisms for such devices. Sheet material may be fed, as by a vacuum system, from a continuous source of supply and transferred to a first processing station. The sheet material may then be severed by punching or marking processes and transferred to a second processing station. Thereafter the processed sheet material may be delivered to a third processing station for further treatment or forwarded on to a storage bin or to some other destination. Often, the destination may be in the same apparatus where the first processing station is located. In order to accomplish separation or severing of the sheet material from the supply of sheet material the processing apparatus must have appropriate sheet material separating mechanism. Typically the mechanism of the conventional prior art might comprise a pair of blades for frictionally engaging the sheet material and a cutting edge to sever the material from the sheet material supply. Conventional prior art sheet material separating mechanisms may encounter problems in that the material being moved by the blade may be located between two parallel elements of the mechanism so as to contact a blade before the material is cut by the element. For example, if the spacing between the parallel elements is greater than the width of the sheet material being moved, the sheet material will be moved into contact with one of the parallel elements, thereby tearing the sheet material or preventing its feeding to the next processing station. Conventional prior art devices also experience problems in that the sheet material may pick up foreign materials thereon that are moved out of the sheet material when it is parted from the supply. This may be caused by mechanical interactions with the blade and the sheet material supply which are induced by the frictional engagement with the blades. For example, when a sheet material is fed from a supply it is normally moved by contact with the blades through an overfeed condition. If during that time the sheet material is moved into contact with something foreign to the sheet material and such foreign material contacts the blades, it is possible that the sheet material is pulled out of the sheet material supply due to the contact between the foreign material and the sheet material. Another problem in the prior art is that the sheet material may be pulled out of the supply due to the blades being moved against the sheet material at an angle which causes the sheet material to be pulled against the blades. A general object of this invention is to provide an improved sheet material separating mechanism which at least alleviates the above problems in the prior art. Another object of this

### **What's New In Photoshop 2021 (Version 22.5.1)?**

Q: update multiple values in SQL I'm making a simple edit and update a row in a SQLITE database using the following code. db.execSQL("UPDATE " + TABLE\_NAME + " SET " + TABLE\_NAME\_PK + "=" + sPK + ", " + TABLE\_NAME\_C1 + " =?, " + TABLE\_NAME\_C2 + " =? WHERE " + TABLE\_NAME\_C1 + " =? AND " + TABLE\_NAME\_C2 + " =? ", new String[] { a, b, c }); a, b and c are the variables that contain the new values that I

want to insert. But I get the following error: java.lang.IllegalStateException: Could not execute method of the activity at android.view.View\$1.onClick(View.java:3823) at android.view.View.performClick(View.java:4438) at android.view.View\$PerformClick.run(View.java:18422) at android.os.Handler.handleCallback(Handler.java:733) at android.os.Handler.dispatchMessage(Handler.java:95) at android.os.Looper.loop(Looper.java:136) at android.app.ActivityThread.main(ActivityThread.java:5017) at java.lang.reflect.Method.invokeNative(Native Method) at java.lang.reflect.Method.invoke(Method.java:515)

# **System Requirements:**

MAC or PC (Windows 7, 8, 8.1, 10) Virtually any video card with OpenGL support 12 GB of free disk space (video driver installation requires 4 GB of free disk space) I hope you like this map! I will try to add more maps in the future and tell you about them here. Don't forget to leave your impressions in the comments section. Visits: Southwest Airlines, big spender in the Upper Midwest, has installed a new system on its regional fleet to track the

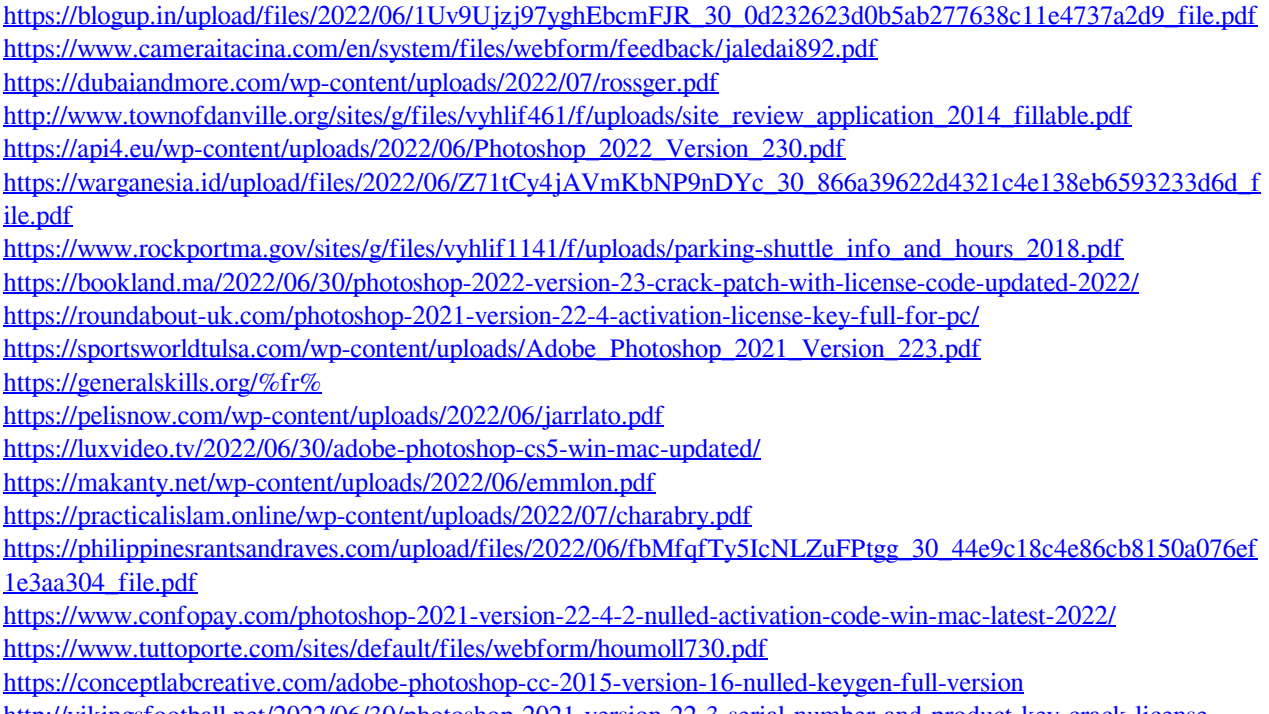

[http://vikingsfootball.net/2022/06/30/photoshop-2021-version-22-3-serial-number-and-product-key-crack-license](http://vikingsfootball.net/2022/06/30/photoshop-2021-version-22-3-serial-number-and-product-key-crack-license-code/)[code/](http://vikingsfootball.net/2022/06/30/photoshop-2021-version-22-3-serial-number-and-product-key-crack-license-code/)